**Allied Telesis** 

**CentreCOM®** 

# **AR300/AR300L**

**Access Router**

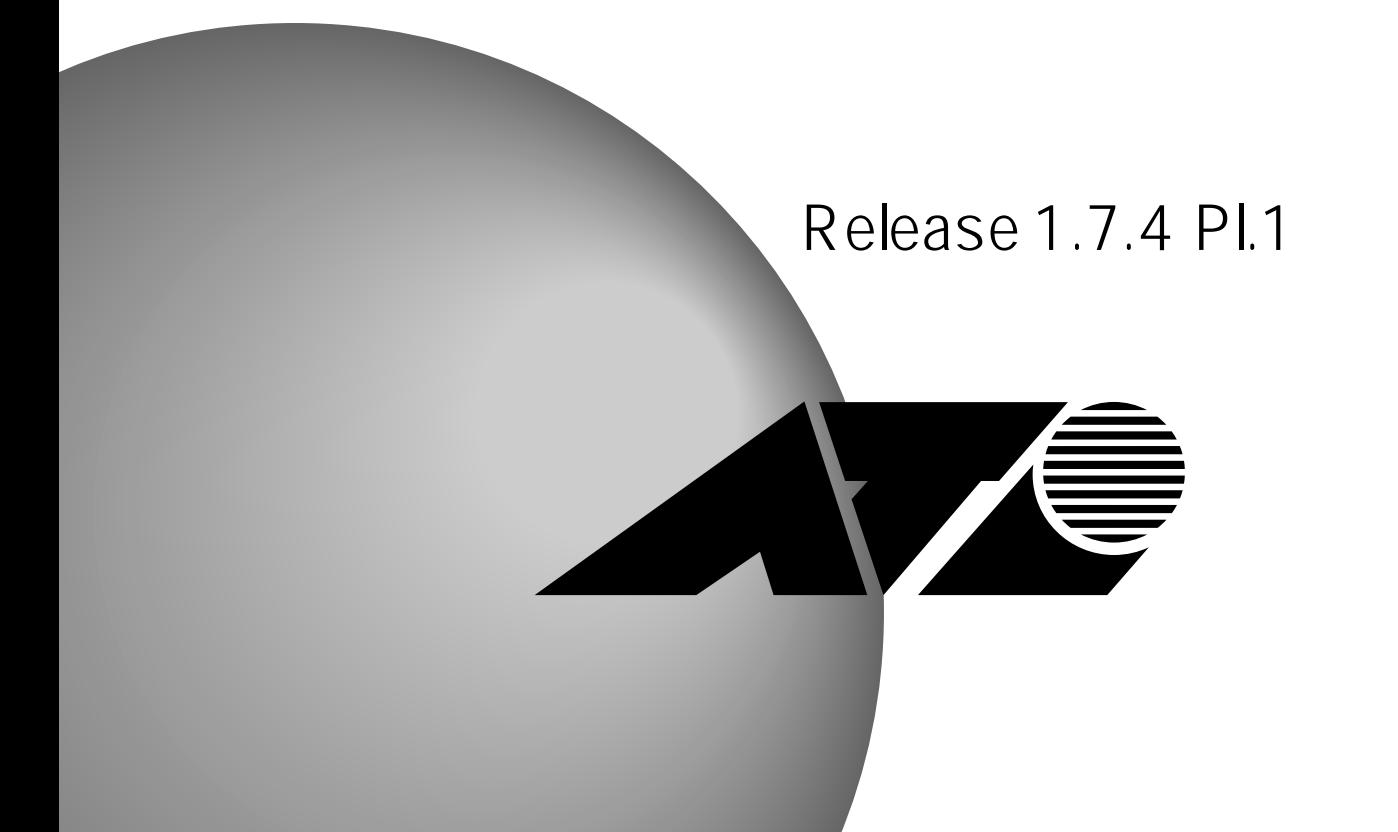

#### CentreCOM AR300/AR300L

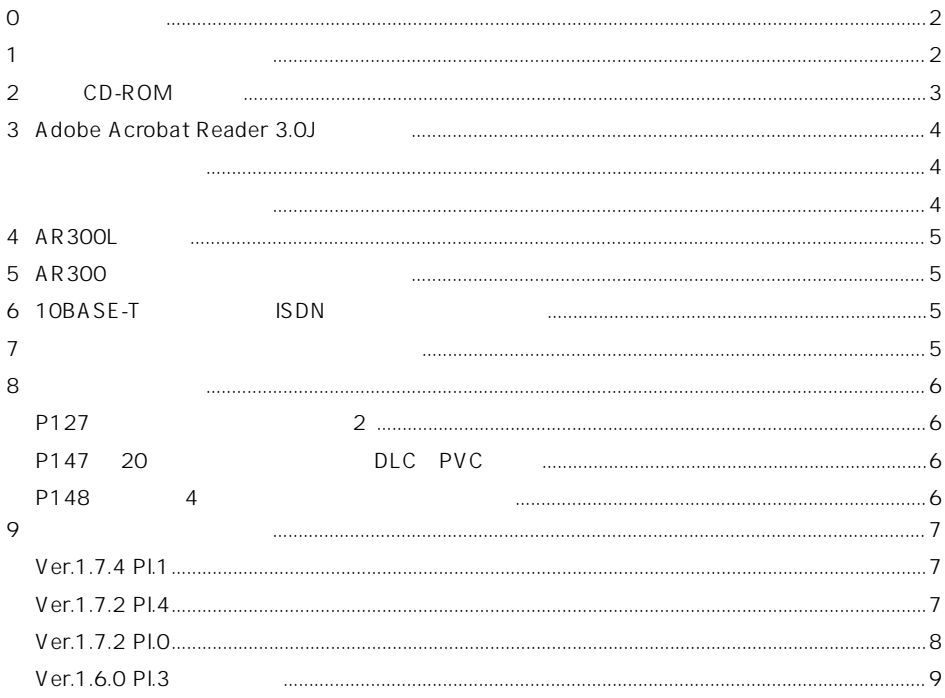

 $\mathbf{1}$ 

 $\mathbf O$ 

Rel.1.7.4 Pl.1

#### <span id="page-2-0"></span>Easy Configure Easy Configure  $\mathsf{ISP}$

Configuration Example

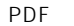

 $\mathsf{PDF}$  CD-ROM

Command Reference

CD-ROM

# 2 CD-ROM

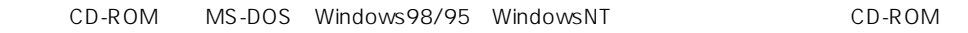

 $\mathsf{PDF}$ 

DOCS

Command Reference

Acrobat Reader 3.0J

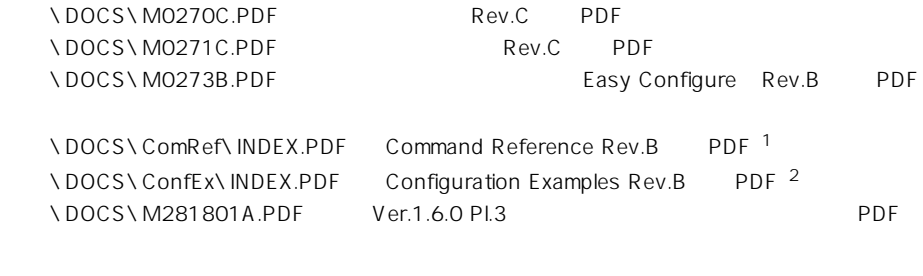

1. Contractor Contractor Contractor Contractor Contractor Contractor Acrobat Reader 3.0J energy and Acrobat Reader 3.0J 3 Adobe Acrobat Reader 3.0J p.4 2. Ver.1.6.0 Pl.3 User Guide Rev.A Acrobat Reader 3.0J を利用し、ご使用のプリンターから印刷してご使用ください([「3 Adobe Acrobat Reader 3.0J につい](#page-3-0)

 $p.4$ 

<span id="page-3-0"></span>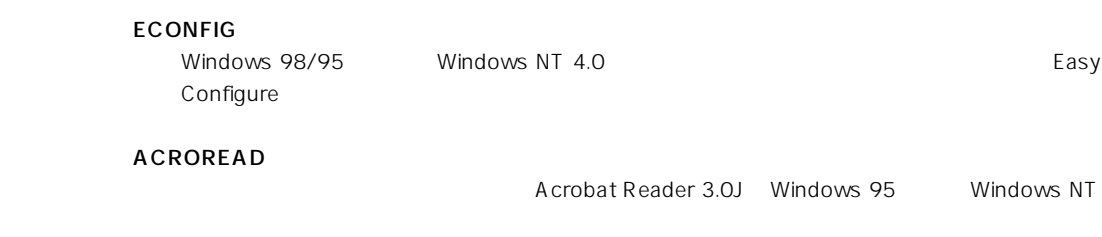

# 3 Adobe Acrobat Reader 3.0J

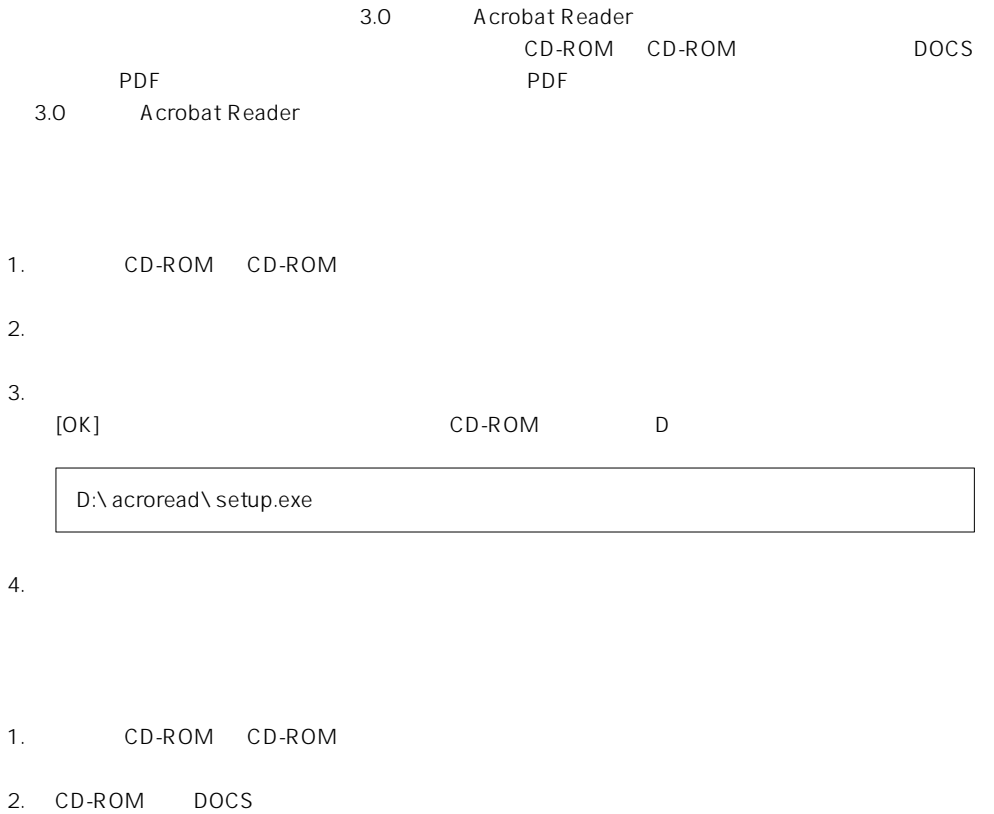

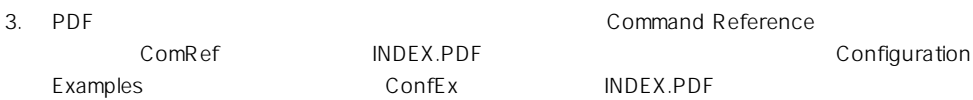

# <span id="page-4-0"></span>4 AR300L

CentreCOM AR300L CentreCOM AR300 s are seen as a set of the set of the set of the set of the set of the set of the set of the set of the set of the set of the set of the set of the set of the set of the set of the set of the set of the set of the set of t

# 5 AR300

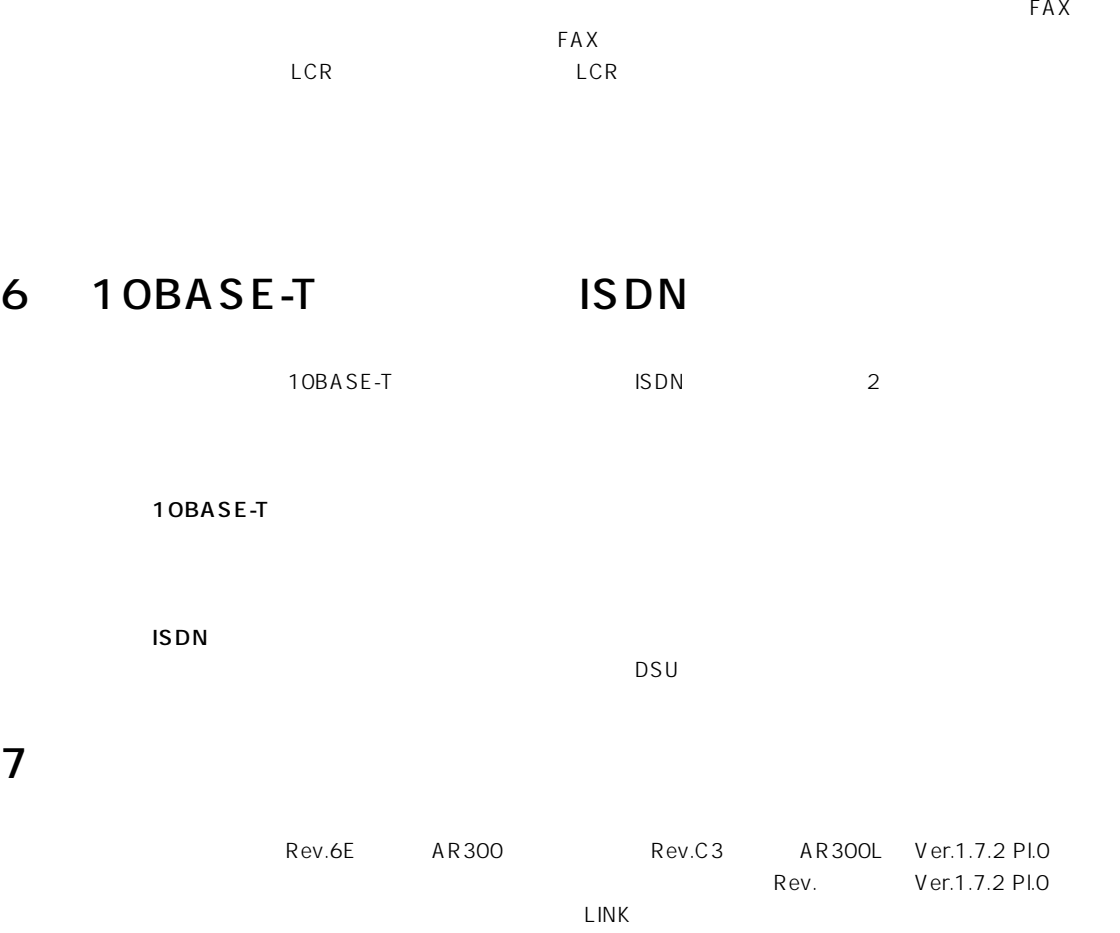

<span id="page-5-0"></span>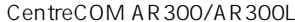

 $P127$  2

 $\overline{0990}$ 

 $\overline{\mathbf{0}}$ 

Manager >**ADD PBX BAR=0990** Manager >**ADD PBX EXTENSION=0 BAR=0990**

Manager >**ADD PBX BAR=00990** Manager >**ADD PBX EXTENSION=0 BAR=00990**

### P147 20 DLC PVC

DLC PVC 250 32

DLC PVC  $32$ 

P148 4

RJ11 × 2 AR300  $-48V$ 

 $RJ11 \times 2$  AR300 供給電圧 - 23V

## <span id="page-6-0"></span>Ver.1.7.4 Pl.1

Ver.1.7.2 Pl.4 Ver.1.7.4.Pl1

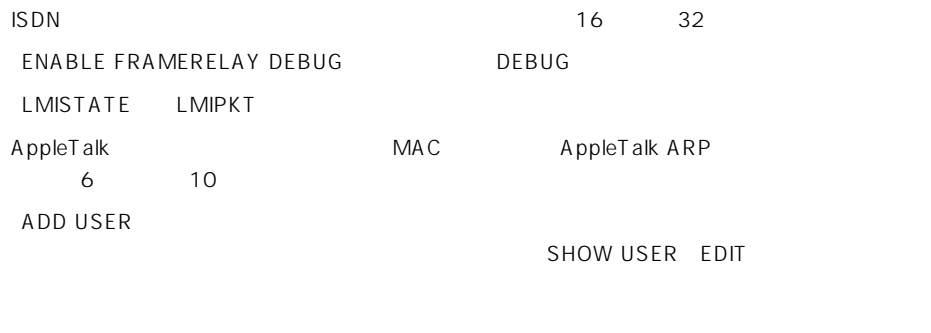

DHCP Server AR300/AR300L Windows 95/98 DHCP

## Ver.1.7.2 Pl.4

Ver. 1.7.2 Pl.0 Ver. 1.7.2 Pl.4

#### AR300L sysObjectID

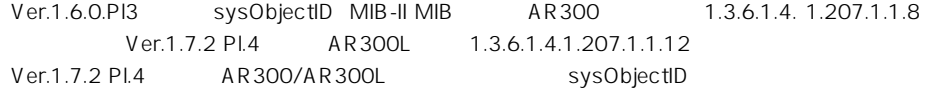

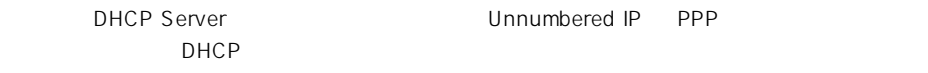

 $O-O$ ETH0-0 0-1 0-2 0-3

MacOS J1-8.1 AppleTalk

<span id="page-7-0"></span>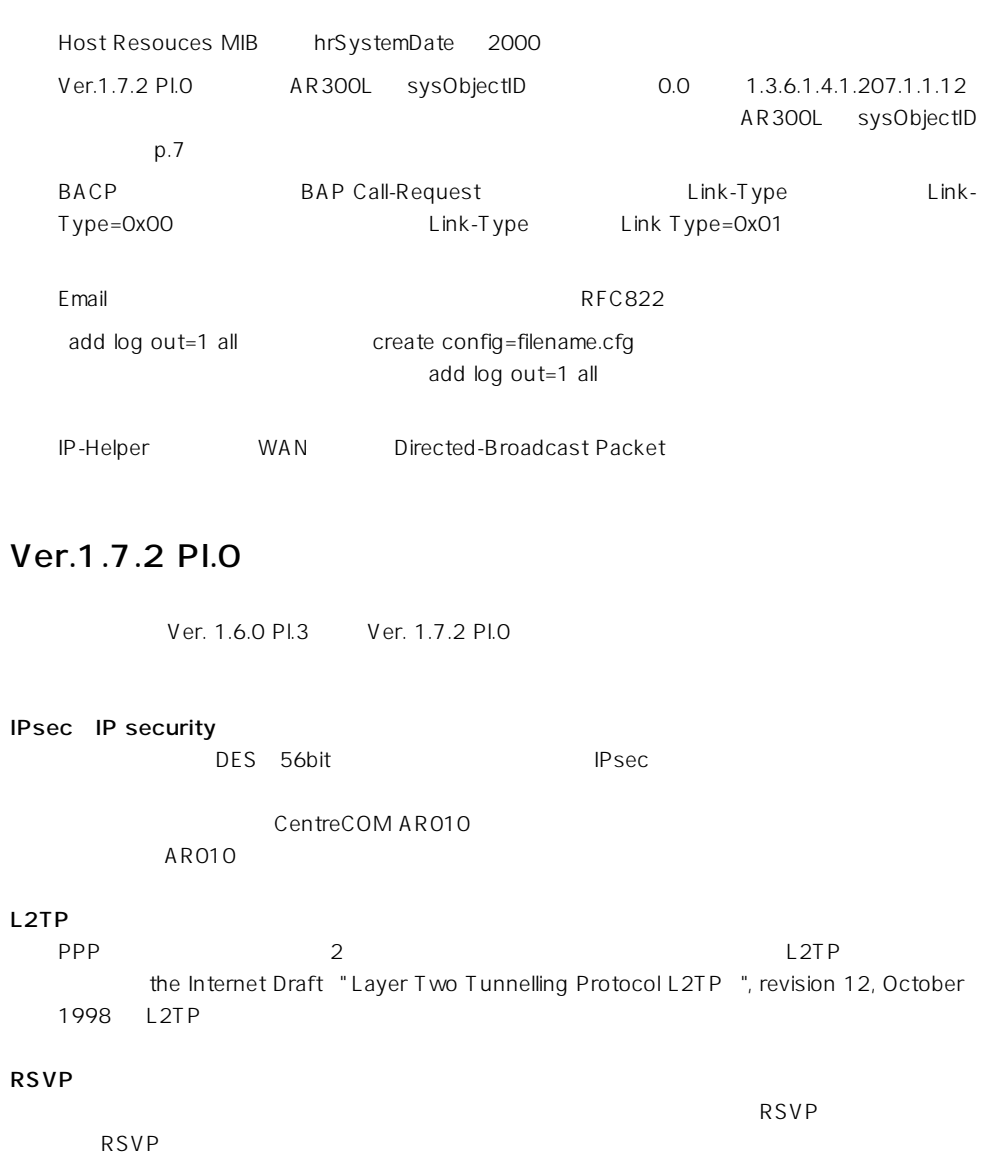

RFC2212 RSVP IP Multicasting RFC1112 RFC1812<br>RSVP Proxy Agent RSVP Proxy Agent

 $\mathsf{RSVP}$ 

<span id="page-8-0"></span>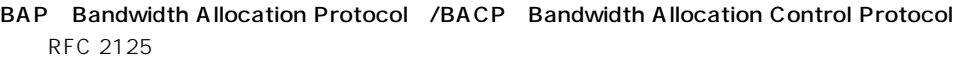

#### SMTP

SMTP RFC821

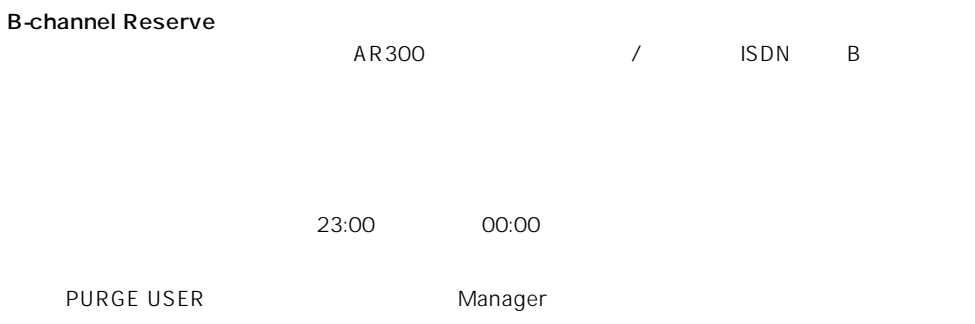

## Ver.1.6.0 Pl.3

CD-ROM \DOCS\M281801A.PDF

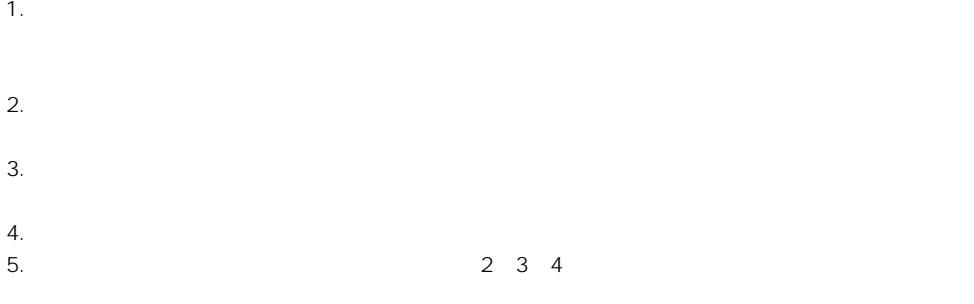

©1997, 1999, 2000 ©1997, 1999, 2000 Allied Telesyn International Corporation

## CentreCOM Apple AppleTalk Macintosh Apple Computer, Inc. NetWare Novell,Inc. Movell IPX SPX IPX/SPX Novell,Inc. Windows MS-DOS Windows NT Microsoft Corporation

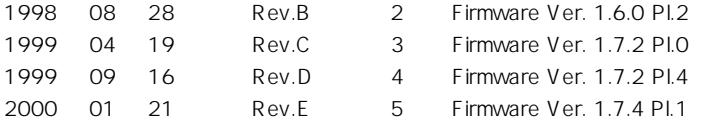

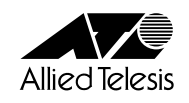

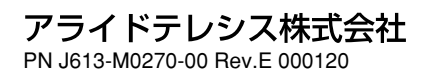

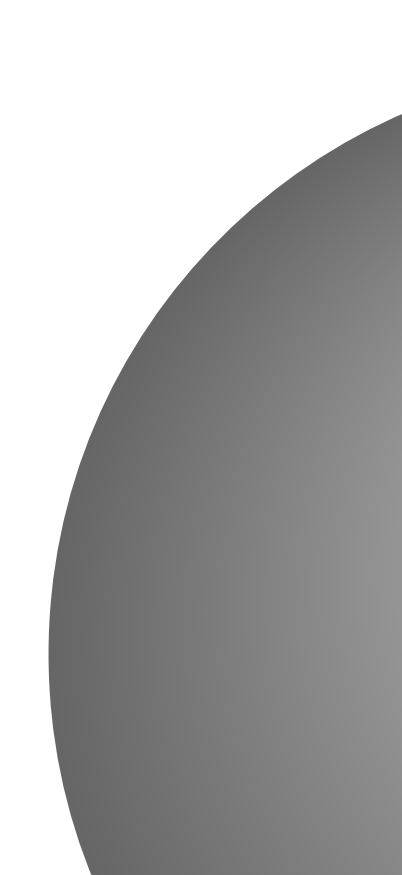